## Wymagania na poszczególne oceny z informatyki klasa 6

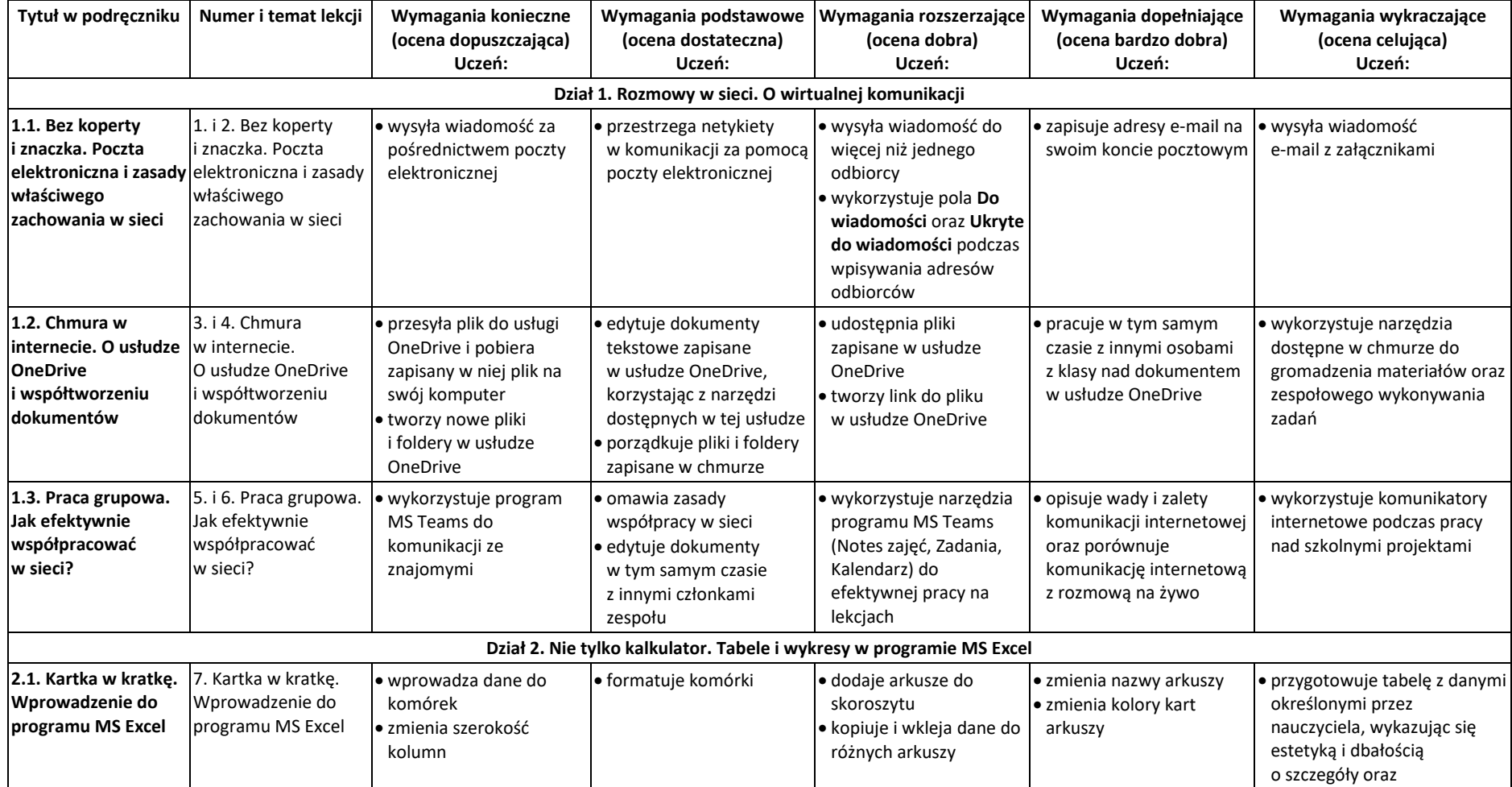

© Copyright by Nowa Era Sp. z o.o. • www.nowaera.pl

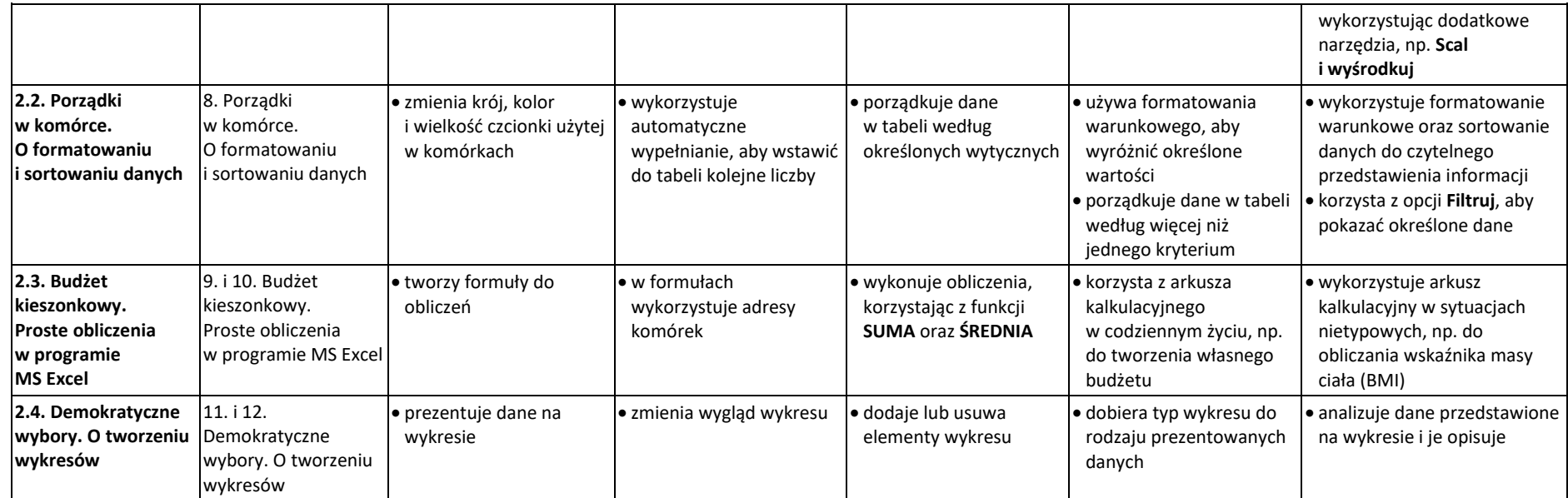

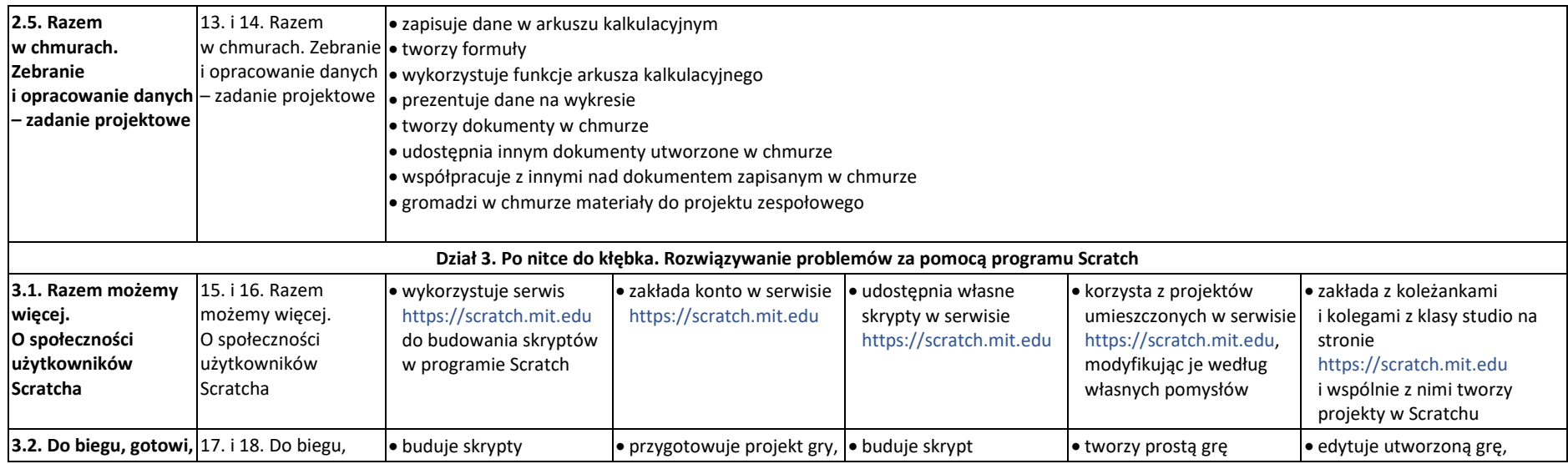

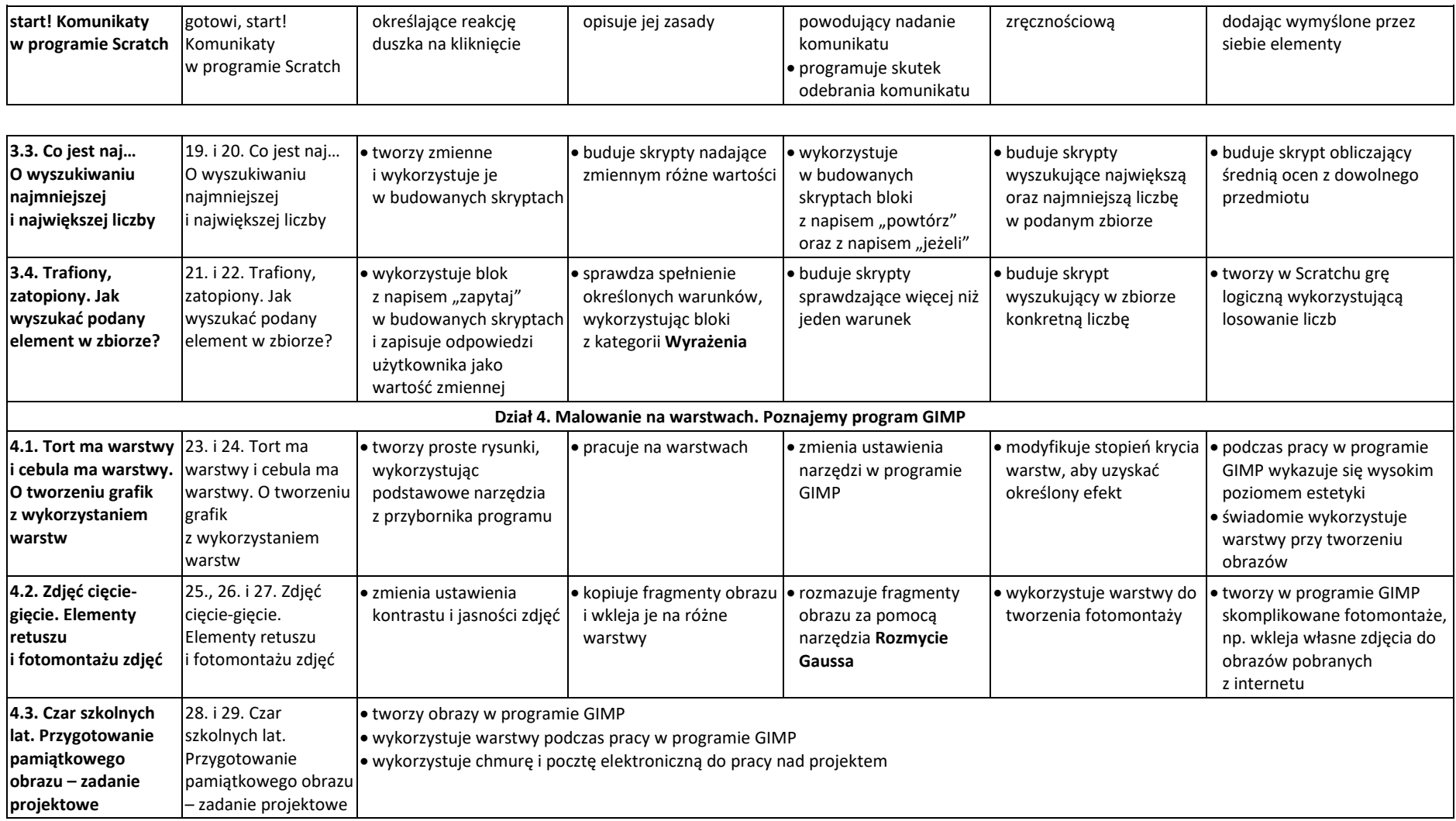